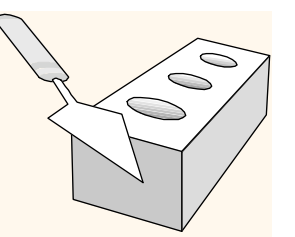

# *Database Application Development*

Chapter 6

Database Management Systems 3ed, R. Ramakrishnan and J. Gehrke 1

# *Overview*

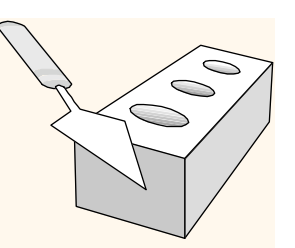

Concepts covered in this lecture: **❖ SQL in application code**  Embedded SQL *❖* Cursors Dynamic SQL Stored procedures

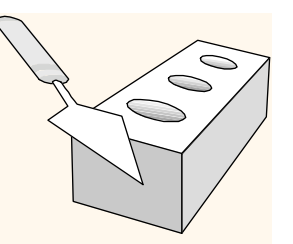

## *Introduction*

- **☆ So far:** 
	- interactive SQL interface,
	- pure "SQL programs".
- **◆ In practice often:** 
	- **queries are not ad-hoc, but programmed once and** executed repeatedly,
	- need the greater flexibility of a general-purpose programming language, especially for complex calculations (e.g. recursive functions) and graphic user interfaces.
		- •SQL statements part of a larger software system

Database Management Systems 3ed, R. Ramakrishnan and J. Gehrke 3

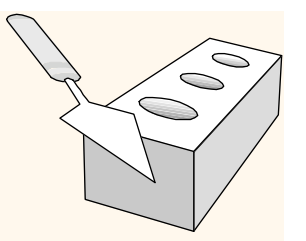

## *The Three-Tier Architecture*

- The following *three-tier architecture* is common for database installations:
	- *Web servers* connect clients to the DBS, typically over the Internet (*web-server tier*).
	- *Applications servers* perform the "business logic" requested by the webserves, supported by the database servers (*application tier*).
	- *Database servers* execute queries and modifications of the database for the application servers (*database tier*).

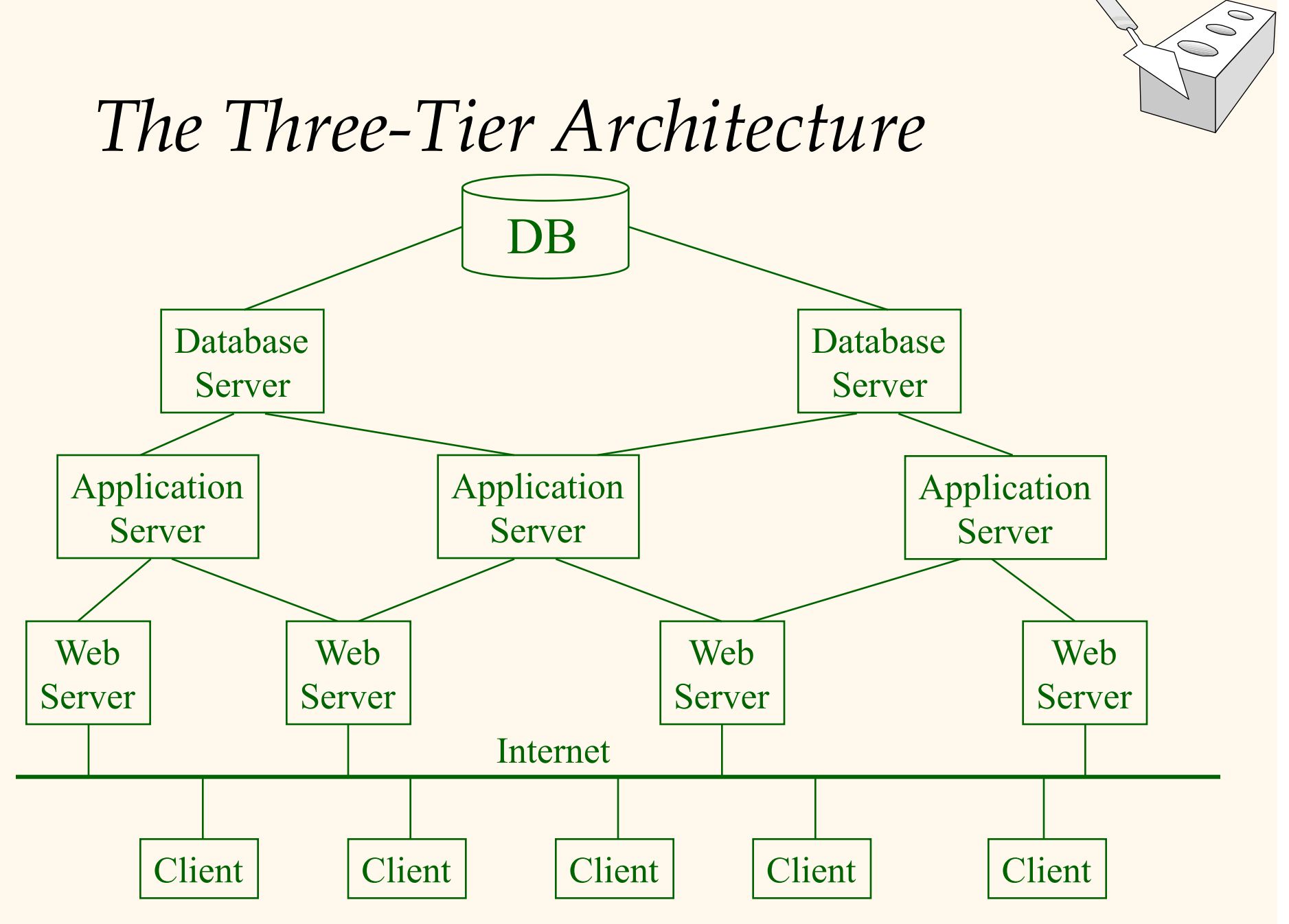

Database Management Systems 3ed, R. Ramakrishnan and J. Gehrke 5

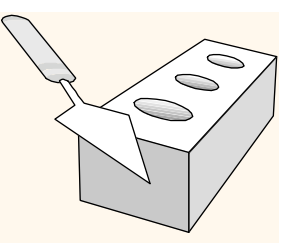

# *Key Questions*

- **★ How do we send SQL commands to a** database management system from within an application program?
- **◆ How do we get the answer back in a way that** can be processed by the application program?
- \* Rather than extending a programming language with SQL capability, how about extending SQL with programming capabilities?

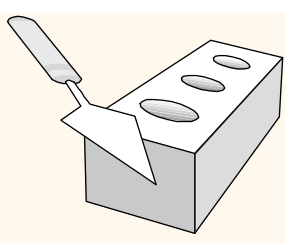

# *SQL in Application Code*

- SQL commands can be called from within a host language (e.g., C++ or Java) program.
	- SQL statements can refer to host variables (including special variables used to return status).
	- Must include a statement to *connect* to the right database.
- \* Two main integration approaches:
	- **Embed SQL** in the host language (Embedded SQL, SQLJ)
	- Create special API to call SQL commands (JDBC, Visual Studio).

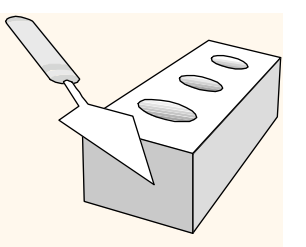

## **Overview**

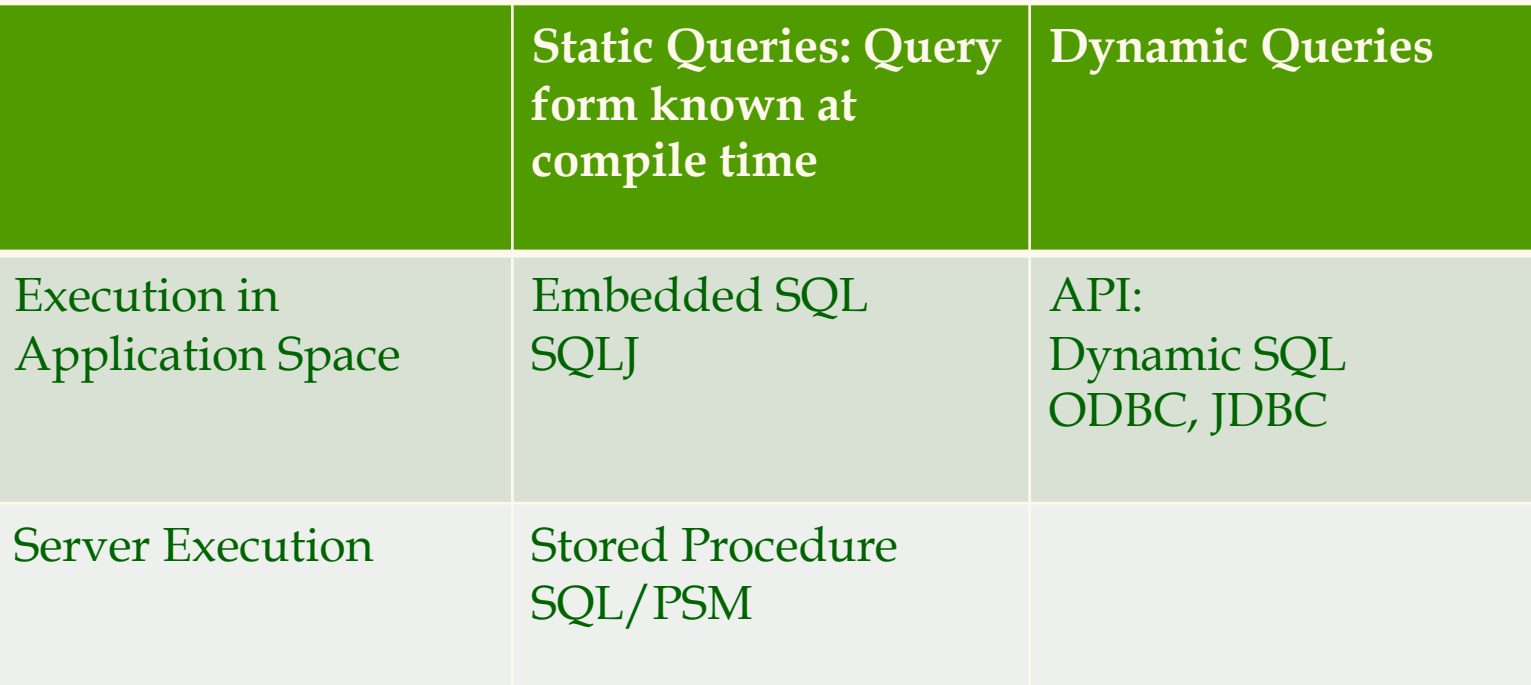

### Could also have dynamic stored procedures but we won't discuss it.

# *SQL in Application Code (Contd.)*

### Impedance mismatch:

- SQL relations are (multi-) sets of records, with no *a priori* bound on the number of records. No such data structure exist traditionally in procedural programming languages such as  $C++$ .
	- SQL supports a mechanism called a *cursor* to handle this.

# *Embedded SQL*

### Approach: Embed SQL in the host language.

- A *preprocessor* converts the SQL statements into special API calls for a database system.
- Then a regular compiler is used to compile the code.

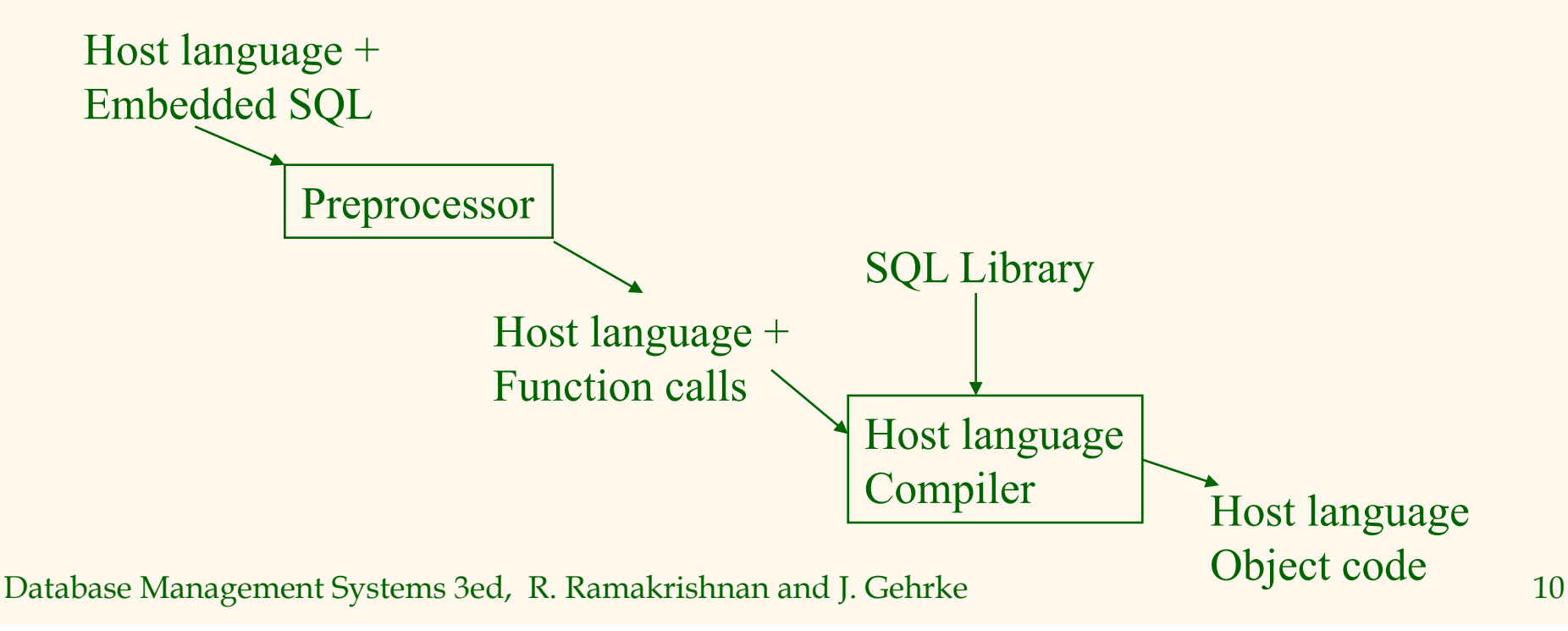

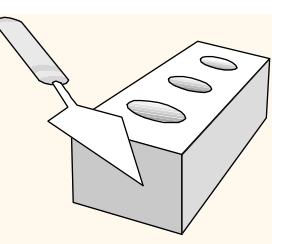

## *Embedded SQL*

### Embedded SQL constructs:

- Connecting to a database: EXEC SQL CONNECT
- Declaring shared variables: EXEC SQL BEGIN (END) DECLARE SECTION
- **SQL Statements:** EXEC SQL Statement; all statements except queries can be directly embedded
- Declaring and manipulating cursors for embedding SQL queries

Database Management Systems 3ed, R. Ramakrishnan and J. Gehrke 11

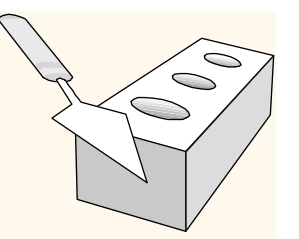

## *Embedded SQL: Variables*

EXEC SQL BEGIN DECLARE SECTION char c\_sname[20]; long c\_sid; short c\_rating; float c age; EXEC SQL END DECLARE SECTION

\* Two special "error" variables:

- SQLCODE (long, is negative if an error has occurred)
- SQLSTATE (char[6], predefined codes for common errors)

## *Cursors*

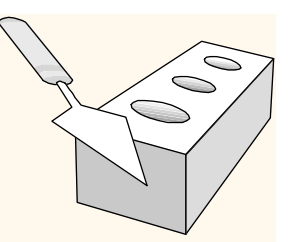

- Can declare a cursor on a relation or query statement (which generates a relation).
- Can *open* a cursor, and repeatedly *fetch* a tuple then *move* the cursor, until all tuples have been retrieved.
	- Can use a special clause, called ORDER BY, in queries that are accessed through a cursor, to control the order in which tuples are returned.
		- Fields in ORDER BY clause must also appear in SELECT clause.
- Can also modify/delete tuple pointed to by a cursor.

*Cursor that gets names of sailors who've reserved a red boat, in alphabetical order* 

EXEC SQL DECLARE sinfo CURSOR FOR SELECT S.sname FROM Sailors S, Boats B, Reserves R WHERE S.sid=R.sid AND R.bid=B.bid AND B.color='red' ORDER BY S.sname

- Note that it is illegal to replace *S.sname* by, say, *S.sid* in the ORDER BY clause! (Why?)
- Can we add *S.sid* to the SELECT clause and replace *S.sname* by *S.sid* in the ORDER BY clause?

### *Embedding SQL in C: An Example*  char SQLSTATE<sup>[6]</sup>; EXEC SQL BEGIN DECLARE SECTION char c\_sname[20]; short c\_minrating; float c\_age; EXEC SQL END DECLARE SECTION c minrating = random(); EXEC SQL DECLARE sinfo CURSOR FOR SELECT S.sname, S.age FROM Sailors S WHERE S.rating > :c\_minrating ORDER BY S.sname; EXEC SQL OPEN sinfo; do { EXEC SQL FETCH sinfo INTO : c sname, : c age; printf("%s is %d years old\n", c\_sname, c\_age); } while (SQLSTATE != '02000'); EXEC SQL CLOSE sinfo;

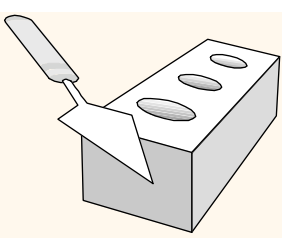

# *Database APIs: Alternative to embedding*

- Rather than modify compiler, add library with database calls (API)
- Special standardized interface: procedures/objects
- Pass SQL strings from language, presents result sets in a language-friendly way
- Sun's *JDBC:* Java API
- Supposedly DBMS-neutral
	- a "driver" traps the calls and translates them into DBMSspecific code
	- database can be across a network.
	- Source code **and** executable is independent of DBMS.

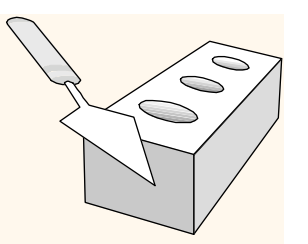

# *Dynamic SQL*

- Often, the concrete SQL statement is known not at compile time, but only at runtime.
	- Example 1: a program prompts user for parameters of SQL query, reads the parameters and executes query.
	- Example 2: a program prompts user for an SQL query, reads and executes it.
- Construction of SQL statements on-the-fly: PREPARE: parse and compile SQL command. EXECUTE: execute command.

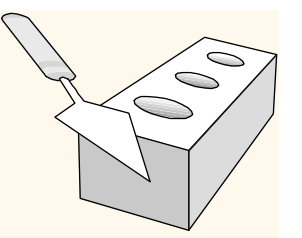

*Dynamic SQL: Example* 

char c\_sqlstring[]= {"DELETE FROM Sailors WHERE rating > 5"}; EXEC SQL PREPARE readytogo FROM :c\_sqlstring; EXEC SQL EXECUTE readytogo;

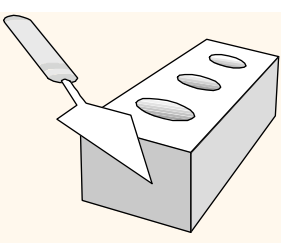

# *JDBC: Architecture*

### Four architectural components:

- Application (initiates and terminates connections, submits SQL statements)
- Driver manager (load JDBC driver)
- Driver (connects to data source, transmits requests and returns/translates results and error codes)
- Data source (processes SQL statements)

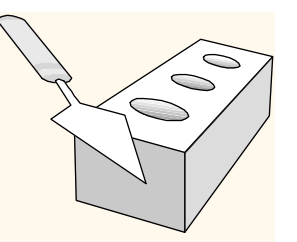

# *JDBC Driver Management*

- **◆ All drivers are managed by the** DriverManager class
- Loading a JDBC driver:
	- In the Java code: Class.forName("oracle/jdbc.driver.Oracledriver");
	- When starting the Java application: -Djdbc.drivers=oracle/jdbc.driver

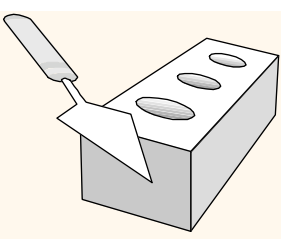

# *Connections in JDBC*

We interact with a data source through sessions. Each connection identifies a logical session.

◆ JDBC URL:

jdbc:<subprotocol>:<otherParameters>

### Example:

String url="jdbc:oracle:www.bookstore.com:3083"; Connection con;

try{

con = DriverManager.getConnection(url,usedId,password); } catch SQLException excpt { …}

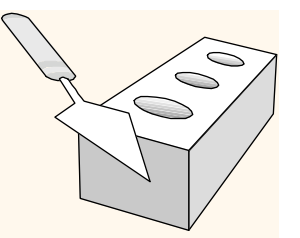

# *Connection Class Interface*

- public boolean getReadOnly() and void setReadOnly(boolean b) Specifies whether transactions in this connection are readonly
- public boolean getAutoCommit() and void setAutoCommit(boolean b) If autocommit is set, then each SQL statement is considered its own transaction. Otherwise, a transaction is committed using commit(), or aborted using rollback().
- public boolean isClosed() Checks whether connection is still open.

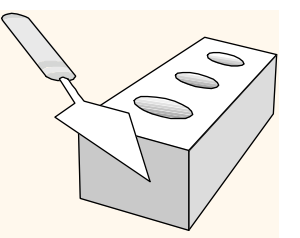

# *Connection Class Interface*

- public boolean getReadOnly() and void setReadOnly(boolean b) Specifies whether transactions in this connection are readonly
- public boolean getAutoCommit() and void setAutoCommit(boolean b) If autocommit is set, then each SQL statement is considered its own transaction. Otherwise, a transaction is committed using commit(), or aborted using rollback().
- public boolean isClosed() Checks whether connection is still open.

## *ResultSets*

A ResultSet is a very powerful cursor:

- previous(): moves one row back
- \* absolute(int num): moves to the row with the specified number
- relative (int num): moves forward or backward
- $\div$  first() and last()
- RecordSet, DataReader in Visual Basic

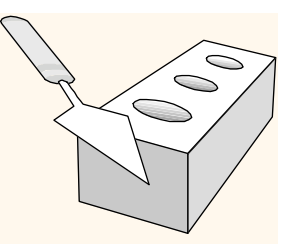

## *Call ResultSets*

- PreparedStatement.executeUpdate only returns the number of affected records
- PreparedStatement.executeQuery returns data, encapsulated in a ResultSet object (a cursor)

```
ResultSet rs=pstmt.executeQuery(sql); 
// rs is now a cursor 
While (rs.next()) { 
  // process the data 
}
```
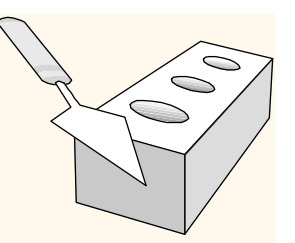

# *A (Semi-)Complete Example*

```
Connection con = // connect
```

```
 DriverManager.getConnection(url, "login", "pass"); 
Statement stmt = con.createStatement(); // set up stmt 
String query = "SELECT name, rating FROM Sailors";
ResultSet rs = stmt.executeQuery(query); 
try { // handle exceptions 
   // loop through result tuples 
   while (rs.next()) { 
      String s = rs.getString("name"); 
      Int n = rs.getFloat("rating"); 
      System.out.println(s + " " + n); 
   } 
} catch(SQLException ex) { 
   System.out.println(ex.getMessage () 
      + ex.getSQLState () + ex.getErrorCode ()); 
}
```
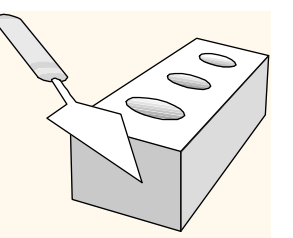

# *Visual Studio Example*

Visual Studio Connection Example see course website.

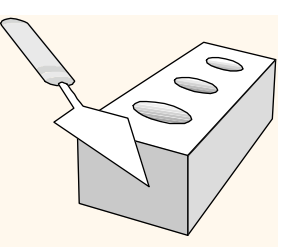

## *Stored Procedures*

### What is a stored procedure:

- **Program executed through a single SQL statement**
- Executed in the process space of the server

### Advantages:

- Can encapsulate application logic while staying "close" to the data
- Reuse of application logic by different users
- Avoid tuple-at-a-time return of records through cursors

# *Stored Procedures*

- A *stored procedure* is a function / procedure written in a general-purpose programming language that is executed within the DBS.
- **❖ Allows to perform computations that cannot** be expressed in SQL.
- Procedure executed through a single SQL statement.
- \* Executed in the process space of the DB server.
- SQL standard: *PSM* (Persistent Stored Modules). Extends SQL by basic concepts of a general-purpose programming language.

Database Management Systems 3ed, R. Ramakrishnan and J. Gehrke 29

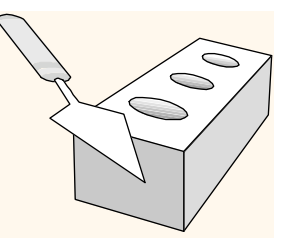

## *Stored Procedures: Examples*

CREATE PROCEDURE ShowNumReservations SELECT S.sid, S.sname, COUNT(\*) FROM Sailors S, Reserves R WHERE S.sid = R.sid GROUP BY S.sid, S.sname

Stored procedures can have parameters: Three different modes: IN, OUT, INOUT

Database Management Systems 3ed, R. Ramakrishnan and J. Gehrke 30 CREATE PROCEDURE IncreaseRating( IN sailor sid INTEGER, IN increase INTEGER) UPDATE Sailors SET rating = rating + increase WHERE sid = sailor\_sid

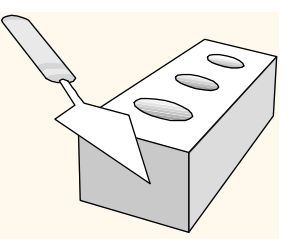

# *Stored Procedures: Examples (Contd.)*

Stored procedure do not have to be written in SQL:

CREATE PROCEDURE TopSailors( IN num INTEGER) LANGUAGE JAVA EXTERNAL NAME "file:///c:/storedProcs/rank.jar"

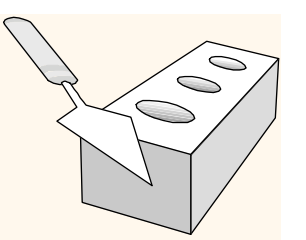

# *Calling Stored Procedures*

## EXEC SQL BEGIN DECLARE SECTION Int sid; Int rating; EXEC SQL END DECLARE SECTION

// now increase the rating of this sailor EXEC SQL CALL IncreaseRating(:sid,:rating);

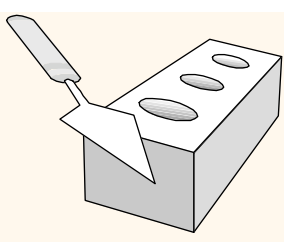

# *SQL/PSM*

Most DBMSs allow users to write stored procedures in a simple, general-purpose language (close to SQL)  $\rightarrow$ SQL/PSM standard is a representative

**Declare a stored procedure:**  CREATE PROCEDURE name(p1, p2, …, pn) local variable declarations procedure code; **Declare a function:**  CREATE FUNCTION name (p1, …, pn) RETURNS sqlDataType local variable declarations function code;

Database Management Systems 3ed, R. Ramakrishnan and J. Gehrke 33

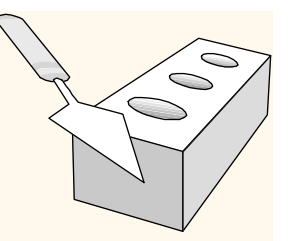

# *Main SQL/PSM Constructs*

```
CREATE FUNCTION rate Sailor 
     (IN sailorId INTEGER) 
     RETURNS INTEGER 
DECLARE rating INTEGER 
DECLARE numRes INTEGER 
SET numRes = (SELECT COUNT(*) 
               FROM Reserves R 
               WHERE R.sid = sailorId) 
IF (numRes > 10) THEN rating =1;
ELSE rating = 0;
END IF; 
RETURN rating;
```
# *Main SQL/PSM Constructs (Contd.)*

- Local variables (DECLARE)
- RETURN values for FUNCTION
- Assign variables with SET
- **❖ Branches and loops:** 
	- IF (condition) THEN statements; ELSEIF (condition) statements; … ELSE statements; END IF;
	- **LOOP** statements; END LOOP
- Queries can be parts of expressions
- Can use cursors without "EXEC SQL"

# *Calling Stored Procedures (Contd.)*

### JDBC:

…

}

CallableStatement cstmt= con.prepareCall("{call ShowSailors});

ResultSet rs = cstmt.executeQuery(); while  $(rs.next())$  {

### SQLJ:

#sql iterator ShowSailors  $(...);$ ShowSailors showsailors; #sql showsailors={CALL ShowSailors}; while (showsailors.next()) {

## }

…

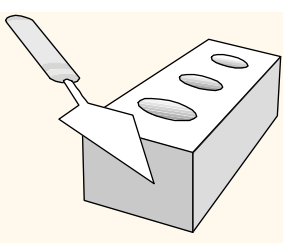

# *Summary*

- Embedded SQL allows execution of parametrized static queries within a host language
- Dynamic SQL allows execution of completely adhoc queries within a host language
- Cursor mechanism allows retrieval of one record at a time and bridges **impedance mismatch** between host language and SQL
- APIs such as JDBC introduce a layer of abstraction between application and DBMS

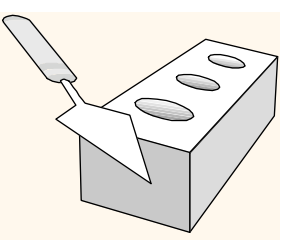

# *Summary (Contd.)*

- Stored procedures execute application logic directly at the server
- SQL/PSM standard for writing stored procedures

## *Midterm News*

- Answer Key will be emailed today.
- Grades probably released today too.
- Grades are out of **70** points total.
- You can visit your midterm in office hours on Monday.